**File BOM Detector Crack Product Key Full X64**

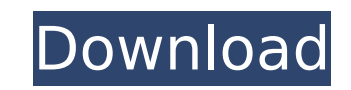

# **File BOM Detector Crack + Torrent [Latest] 2022**

File BOM Detector Crack Keygen can identify common Byte Order Mark (BOM) and Unicode Endianness sequences. It is a Windows XP and Windows Vista utility. This software can identify and display information about BOM sequence program can work on local or remote directories. It can also be portable and can be copied to any directory. With this software, you can detect Byte Order Marks for various languages. File BOM Detector Serial Key is a ligh helping you identify the presence of common BOMs (Byte Order Marks) at the beginning of many files at once. The BOM represents a Unicode character used for signaling the byte order of a text file or stream, as well as whic text is encoded in, such as UTF-8, UTF-16, or UTF-32. The advantages of being portable Since this is a portable program, it is important to mention that it doesn't leave any traces in the Windows Registry. You can copy it with you whenever you need to detect BOMs on the fly, without having to go through installation steps. Simplistic layout You are welcomed by an intuitive interface that allows you to carry out most operations with minimal environment using the built-in browse button or "drag and drop" operations. Additionally, you may add the content of an entire folder to the list. Main functions File BOM Detector gives you the possibility to perform batch multiple files and process them at the same time. The uploaded items can be opened via Notepad or Wordpad. At the end of the scanning operation you can view details about the byte order mark and BOM data. Since it doesn't with this small app, even less experienced users can master the utility with minimum effort. During our testing we have noticed that File BOM Detector carries out a task quickly. As it would be expected from such a small u doesn't hamper computer performance, nor interfere with other programs' functionality. Bottom line To sum things up, File BOM Detector offers a simple software solution when it comes to helping you detect the presence of BOM

Detect and display information about the presence of byte order mark (BOM) in files. Detects and displays more than 80 kinds of Unicode code page (UTF-8, UTF-16 and UTF-32). Supports batch processing and installation on US problems. Includes a built-in tray icon to make the program easy to use. A: Another lightweight, open source program is BOMIT, that is unfortunately currently unmaintained. It's written in Haskell, so it's not very portabl if you want to include Unicode characters in filenames it might be a good option. BOMIT describes itself as "a Haskell library for WordDecoding, Non ASCII character detection, and conversion to Unicode." A: I never got Fil net: write a shellscript with the grep command using as input the file paths you want to scan. For example: grep -o '\xef\xbb\xbf' \${FILE1} grep -o '\xef\xbb\xbf' \${FILE2} ... to find BOM in a txt file. The role of the end pulmonary microvascular endothelial cell invasion. Extracellular matrix remodeling is a necessary component of the tumor microenvironment. The remodeling mediated by metalloproteinases, including matrix metalloproteinases invasiveness of tumor cells. In this study, the endothelial cell-derived MMP was investigated for its ability to degrade extracellular matrix and its functional role in invasion of human lung microvascular endothelial cell matrix metalloproteinase-9 (MMP-9) were examined by zymography, and their expression was examined by Western immunoblotting and immunocytochemistry. Purified recombinant MMP-2 and MMP-9 were examined for their ability to d pulmonary microvascular extracellular matrix. Each metalloproteinase was also evaluated for its ability to enhance cellular invasion of an endothelial monolayer. MMP-2 and MMP- b7e8fdf5c8

### **File BOM Detector Crack + X64**

## **File BOM Detector Free**

File BOM Detector is a software application designed to support small businesses and home users who are looking for a tool that allows them to detect byte order marks (BOMs) in files, in batch. The BOM is used to signal th 2016-02-25 Galaxy S8 Android ROM Offline Root: NOTE: This is an offline root method for the Galaxy S8. Once you are finished click "Done", and then click "Apply" to finish the root process. This root procedure will not roo experience trouble during the root process you can also try the "Galaxy S8 Offline (ADB only)" root method. Warning: This root method is only for Galaxy S8. So do not try it on any other phones or tablets. Operating System Android ROM Step 1: Click "Root" to continue. Step 2: Once the installation is finished, tap "OK" and then tap "Reboot system now". NOTE: This is an offline root method for the Galaxy S8. Once you are finished click "Done" This root procedure will not root your Galaxy S8 on online mode, so if you experience trouble during the root process you can also try the "Galaxy S8 Offline (ADB only)" root method. Warning: This root method is only for G tablets. WARNING: Do not attempt this root method if you are not aware of the risks involved. Ensure you are familiar with our "Safety Tips" page and the relevant instructions before starting. WARNING: Do not try to do thi rooted with the DRM method, a custom Recovery (CWM or TWRP), or that has the ClockworkMod recovery, CWM Recovery, or TWRP Recovery installed. If you encounter trouble, please try flashing a stock (vanilla) ROM or use our " method. NOTE: You must use a custom Recovery (CWM or TWRP) to do this. If you try to root an unrooted phone

### **What's New In?**

File BOM Detector is a simple software solution that can help you detect the presence of byte order marks in various text files, including various types of binary file formats. It has a minimalist design that doesn't leave down the system's performance. File BOM Detector has a simplified interface that allows you to perform batch processing operations on various files and files in a folder. Moreover, it is equipped with features such as the once. And the best part about this software is that, because it doesn't require much experience to work with it, even users with minimal training can master this utility with minimal effort. What's more, this software make files you download from the Internet. If you don't want to miss the opportunity of choosing the right encoding method for each text file, it's definitely worth considering File BOM Detector, for both professionals and home File Checker scans and checks for Windows system files that are usually corrupt and missing or are incorrectly named. The System File Checker is used for checking the Windows registry and files in \Windows\System32. Most s usually used for fixing the problem, but not always. You should not expect this tool to fix problems automatically, read our User Guide for more information. File Lock can be used by any programmer to lock a file or direct is finished. It is lightweight, simple to use and gives full power. It is fast and provides instant lock file or folder All Media Studio 2 makes creating and editing music and video faster than you can say "MP3." With this music, video, graphics, and web features are just a few mouse clicks away. Never again will you be overwhelmed by tech when it comes to multimedia. You can now build professional-quality videos, slideshows, and music, righ Media Studio 2 gives you the freedom to create without leaving your Windows desktop—a true multimedia powerhouse. All Media Studio 2 gives you a

## **System Requirements:**

As this is a project by and for the OpenSim Community, the minimum OS requirements are: 1) OpenSim must run on Windows OS with all available updates. 2) Graphics card with at least 1GB of RAM for graphical rendering. 3) Mi install the software and plugin. 4) A printer and a full functional computer for finalizing and printing the documentation and manuals (optional, but strongly recommended). To run OpenSim, the viewer must have a computer i

<https://coolbreezebeverages.com/bde-information-utility-crack-download/> <https://squalefishing.com/advert/english-hindi-dictionary-crack/> <https://ayusya.in/checkdisk-portable-crack/> <https://muslimprofessionalsgh.org/advert/sql-server-metadata-toolkit-free-license-key/> [https://www.palpodia.com/upload/files/2022/07/ZhYhhKDEI6Sc6rqcxoLM\\_04\\_a15416f1121f1d1b5caf32e390dd5770\\_file.pdf](https://www.palpodia.com/upload/files/2022/07/ZhYhhKDEI6Sc6rqcxoLM_04_a15416f1121f1d1b5caf32e390dd5770_file.pdf) <https://repliquetees.com/advert/battery-logger-crack-full-version-2022/> <https://vv411.com/advert/clock-download-2022/> <https://www.careerfirst.lk/sites/default/files/webform/cv/Mgosoft-PCL-To-PS-Command-Line.pdf> <https://demo.takewp.com/listing/tpg-explore/advert/bandy-serial-number-full-torrent-2022-new/> [http://www.moskyshop.com/wp-content/uploads/2022/07/Arclite\\_\\_Crack\\_Activation\\_Code\\_With\\_Keygen\\_Free\\_Download\\_Final\\_2022.pdf](http://www.moskyshop.com/wp-content/uploads/2022/07/Arclite__Crack_Activation_Code_With_Keygen_Free_Download_Final_2022.pdf) <https://www.careerfirst.lk/sites/default/files/webform/cv/verflan835.pdf> [https://desolate-hamlet-14640.herokuapp.com/Gold\\_Spot.pdf](https://desolate-hamlet-14640.herokuapp.com/Gold_Spot.pdf) <https://dunstew.com/advert/eart-audio-cutter-crack-download-2022-new/> [https://sharingfield.com/upload/files/2022/07/XVstXJunmJLx1jSynTRh\\_04\\_1549a431a1f59bb1f03bcefa2e62facd\\_file.pdf](https://sharingfield.com/upload/files/2022/07/XVstXJunmJLx1jSynTRh_04_1549a431a1f59bb1f03bcefa2e62facd_file.pdf) <https://mahoganyrevue.com/advert/my-desktop-2015-6-crack-full-version-free/> <https://calm-journey-09980.herokuapp.com/manlea.pdf> [http://to-portal.com/upload/files/2022/07/PR2ONz9efFmMd8QIlYye\\_04\\_1549a431a1f59bb1f03bcefa2e62facd\\_file.pdf](http://to-portal.com/upload/files/2022/07/PR2ONz9efFmMd8QIlYye_04_1549a431a1f59bb1f03bcefa2e62facd_file.pdf) <http://jaxskateclub.org/wp-content/uploads/2022/07/nandyn.pdf> <https://www.onlineusaclassified.com/advert/ithoughts-crack-free/> [https://startpointsudan.com/wp-content/uploads/2022/07/PuPPis\\_\\_Two\\_Eyes.pdf](https://startpointsudan.com/wp-content/uploads/2022/07/PuPPis__Two_Eyes.pdf)